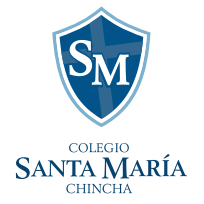

Luego de acceder al link que se muestra en la página (https://colegiosantamaria.sieweb.com.pe/admision/#/inscripcion) se mostrará la siguiente ventana:

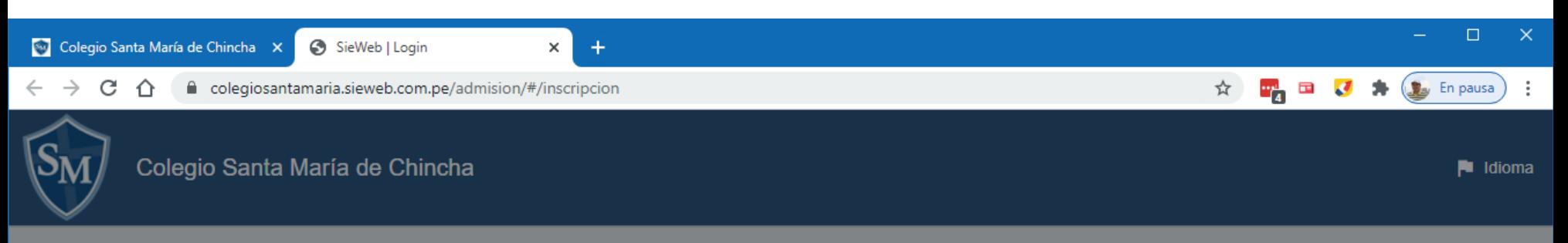

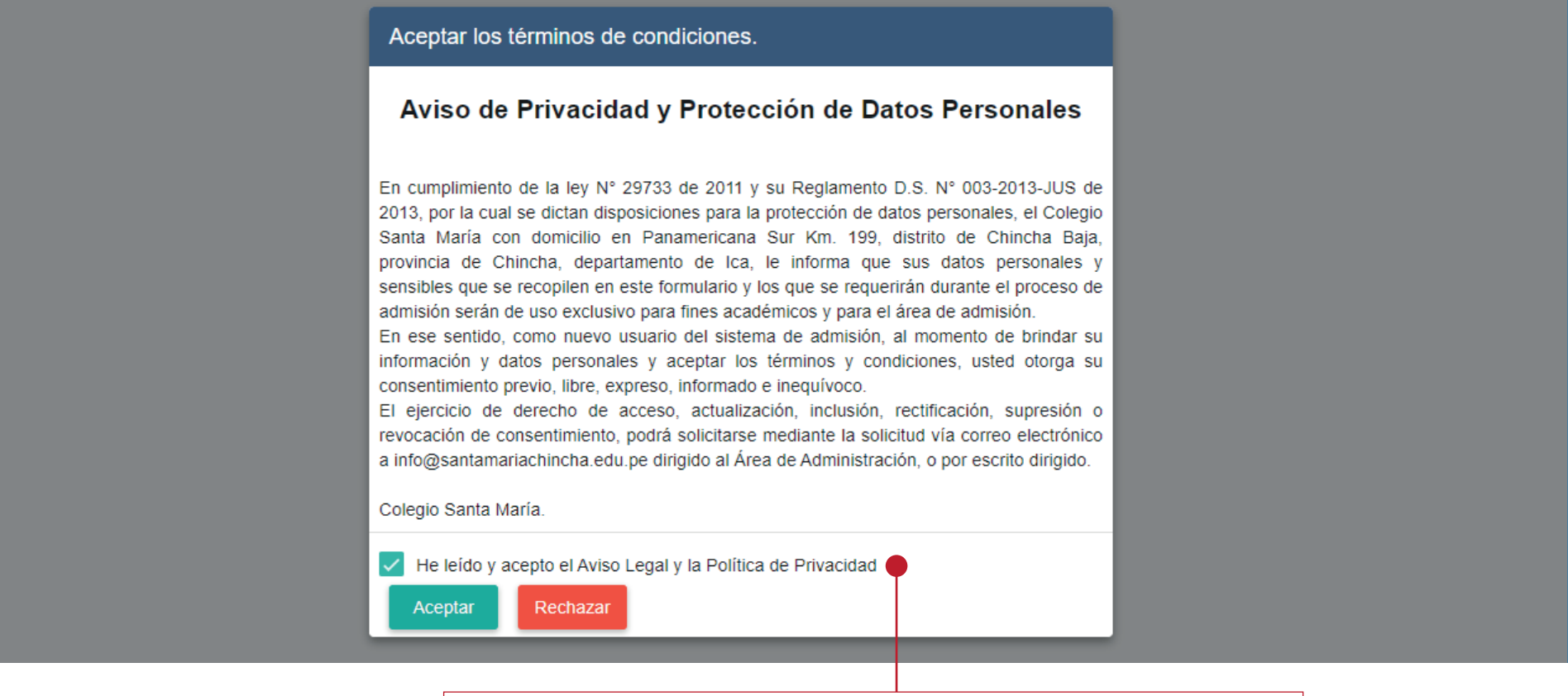

Active la casilla de aviso de privacidad y haga clic en Aceptar para continuar.

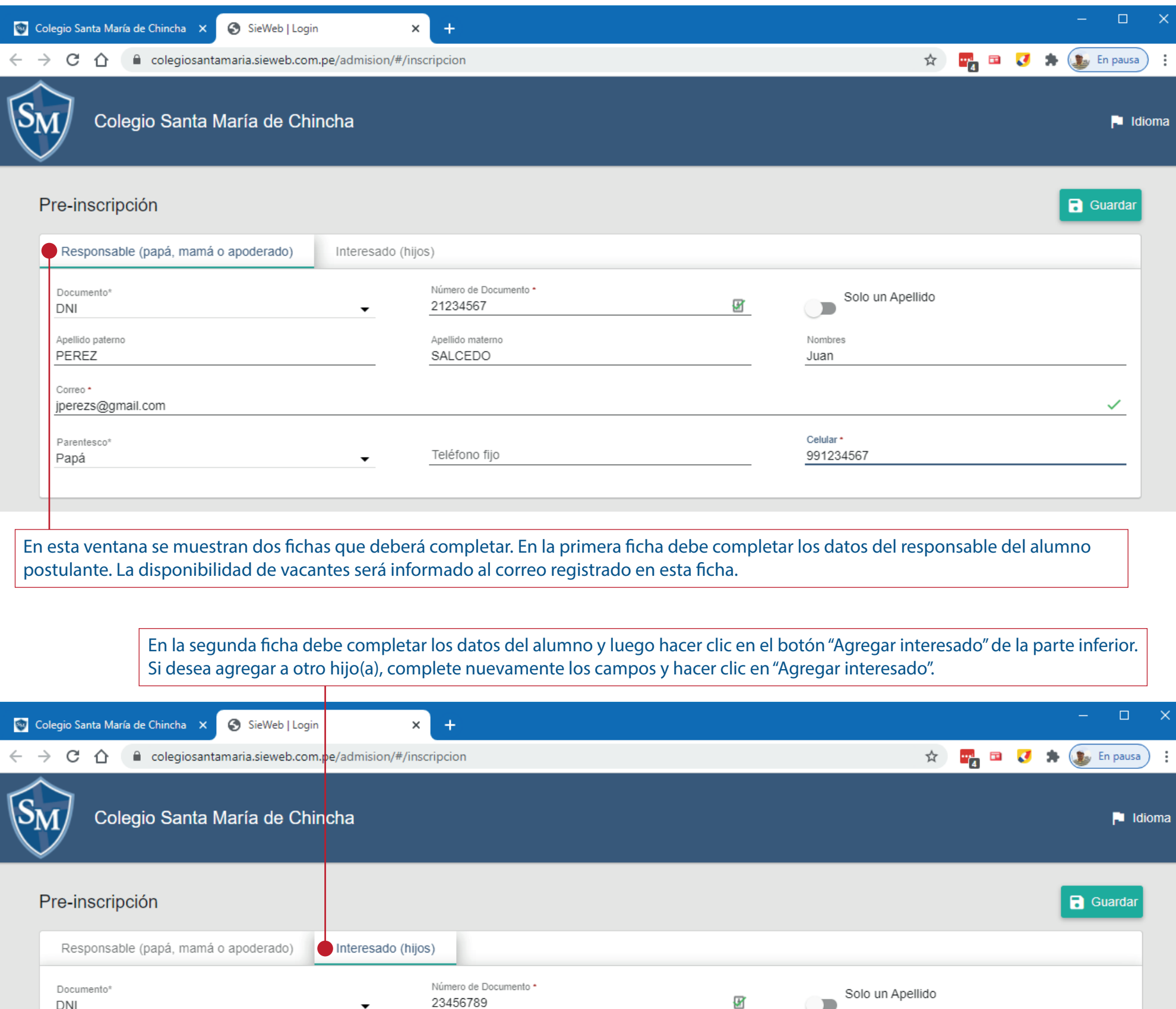

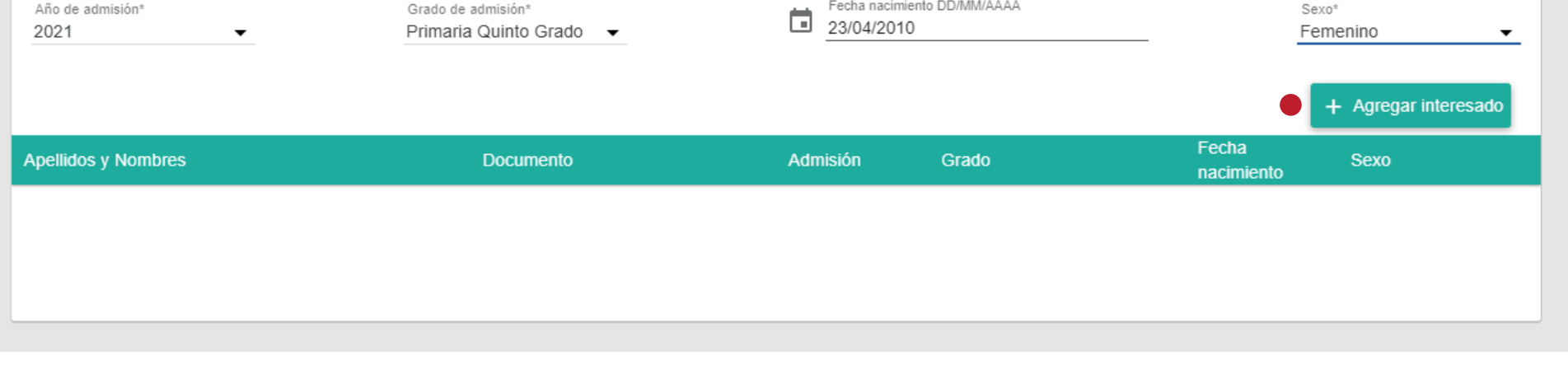

Nombres

José

Apellido materno

CORNEJO

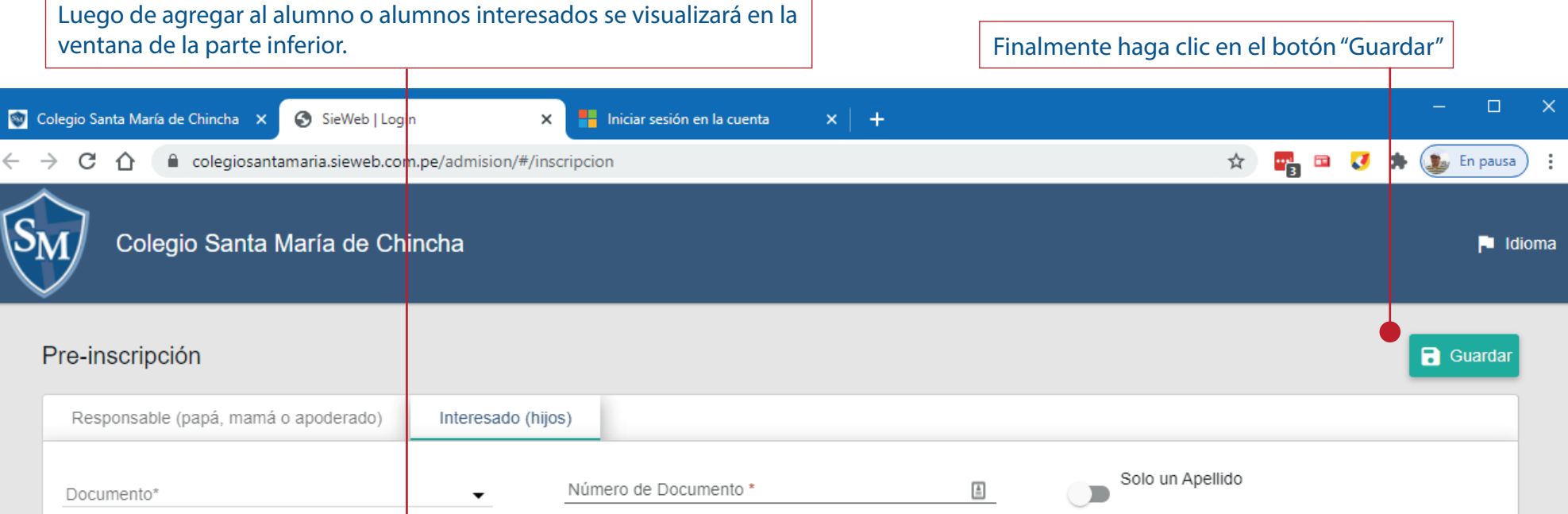

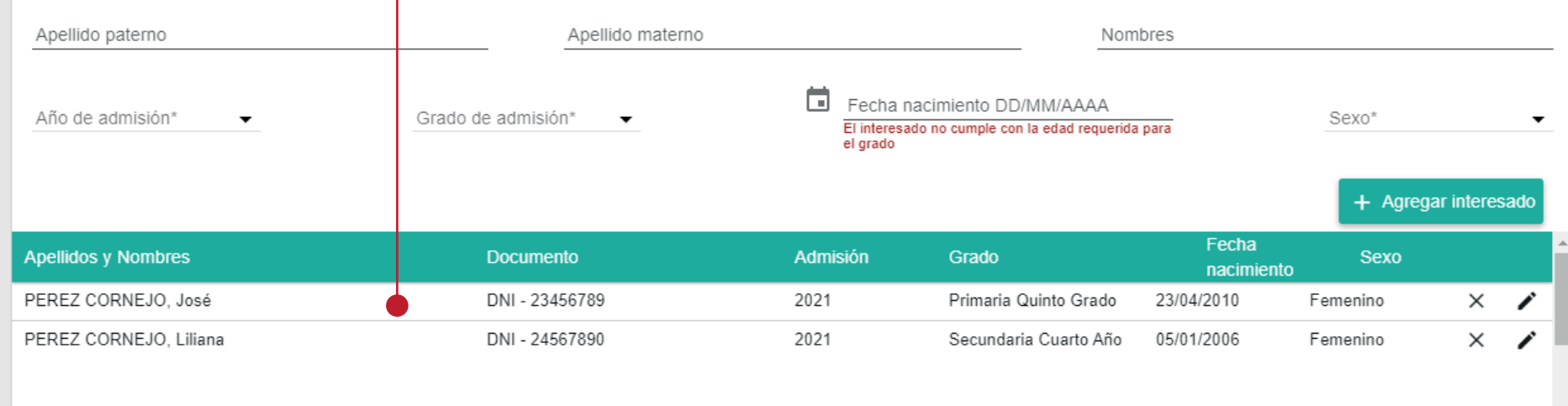

## Al terminar se muestra un mensaje de registro correcto.

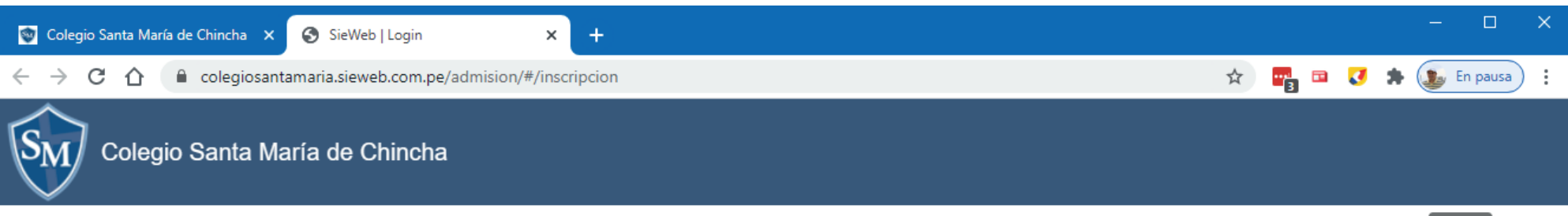

Guardar

Estimado/a PEREZ SALCEDO, Juan reciba un cordial saludo.

Muchas gracias por su registro, el mismo que ha completado satisfactoriamente para el Proceso de Admisión del Colegio Santa María de su(s) menor(es) hijo(s):

PEREZ CORNEJO, José Primaria Quinto Grado 2021

PEREZ CORNEJO, Liliana Secundaria Cuarto Año 2021

A continuación validaremos la disponibilidad de vacantes y le responderemos a la brevedad posible al correo registrado en el formulario.

Si tuviera algún inconveniente o consulta no dude en contactarse con nosotros.

Muy atentamente,

Alexandra Castilla Oficina de Admisión Central 56 264315 Anexo 02 Cel. 956 019 900 admision@santamariachincha.edu.pe Volver a la web del Colegio

Apellido paterno

PEREZ